## **3. Praktikum**

[Jörn Loviscach](mailto:jl@j3L7h.de)

Versionsstand: 28. Mai 2022, 11:35

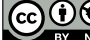

This work is licensed under the Creative Commons Attribution-NonCommercial-ShareAlike 3.0 Germany License. To view a copy of this license,<br>visit<http://creativecommons.org/licenses/by-nc-sa/3.0/de/> or send a letter to Crea U visit http://creativecommons.org/licenses/by-nc-sa/3.0/de/ or send a letter to Creative Commons, 171 Second Street, Suite 300, San Francisco,

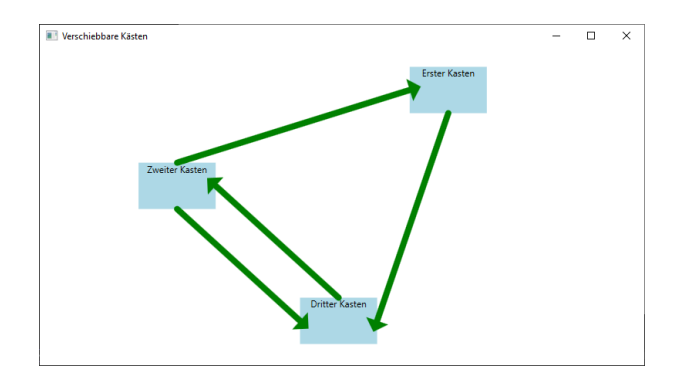

Ein Programm, das Flussdiagramme erzeugt, denen Kästen mit per Maus frei verschiebbar sind, aber trotzdem weiter verbunden bleiben. Der Code zum Anfangen ist bereits fertig (Zip-Archiv anbei), Bild oben.

Erweitern Sie das gegebene Programm, Bild unten:

- Sorgen Sie dafür, dass in der Mitte jedes Pfeils dessen Titel erscheint, als Label. Bonus: und zwar so gedreht, dass die Schrift auf der Pfeillinie verläuft.
- Ermöglichen Sie, dass nicht nur ein, sondern beliebig viele Pfeilenden mit jeder Kante eine Kastens verbunden sein können.
- Wandeln Sie die Klasse Pfeil in eine Familie von Klassen um: GeraderPfeil und Kringelpfeil erben von Pfeil. Die Klasse GeraderPfeil funktioniert dabei wie der bisherige Pfeil.

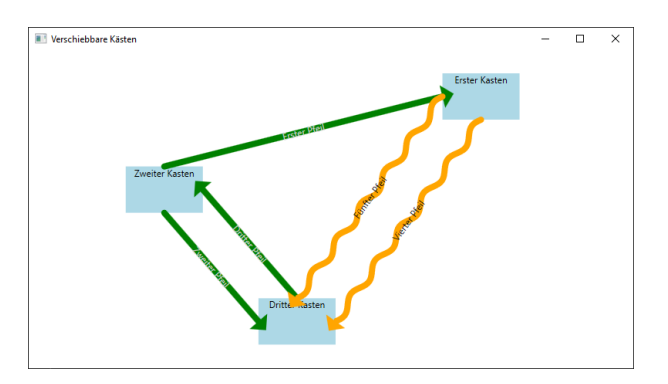